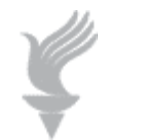

 **Adaptive Computing Lab** 

## **Internet Explorer 6 Keyboard Shortcuts**

## **edited list**

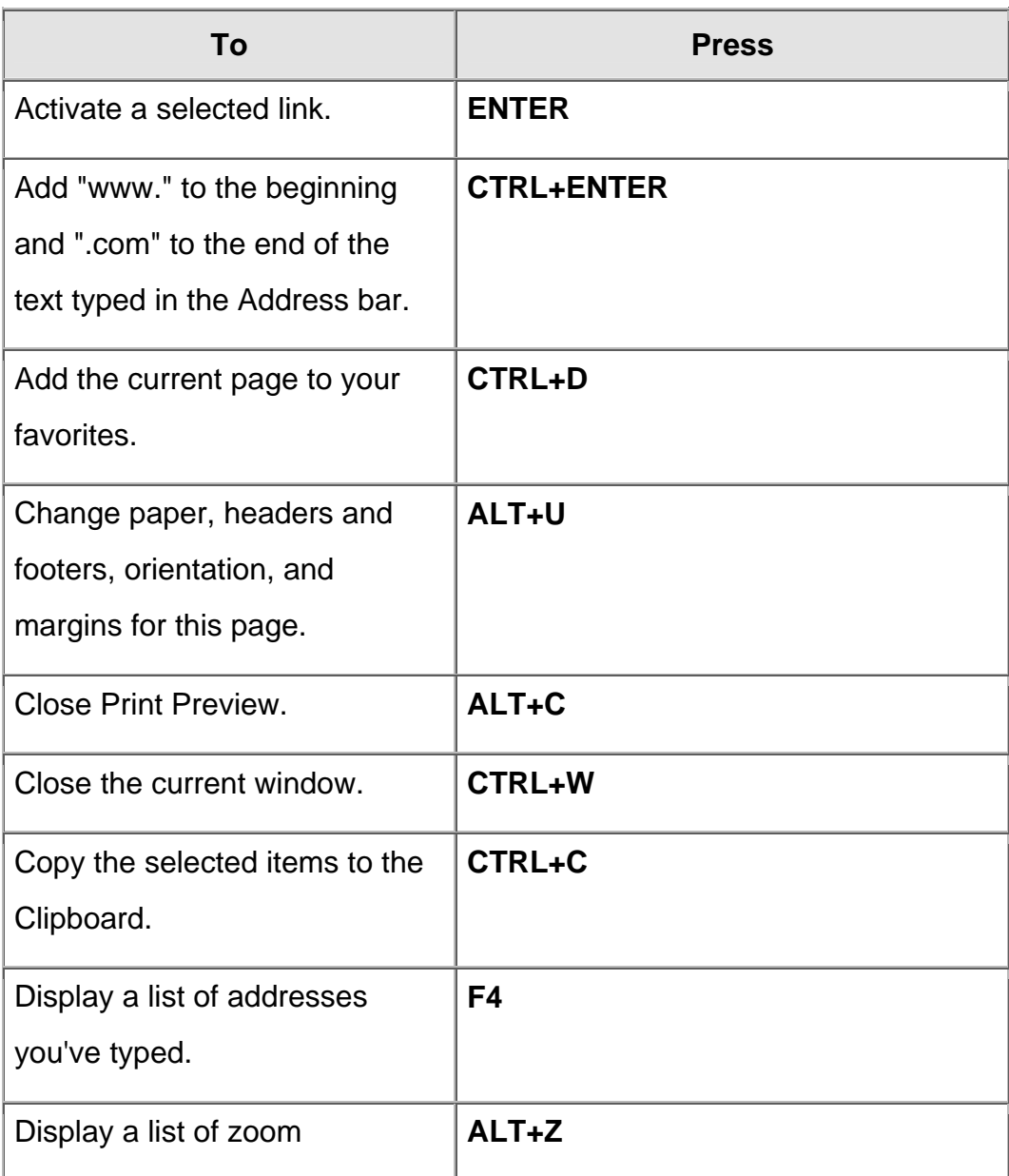

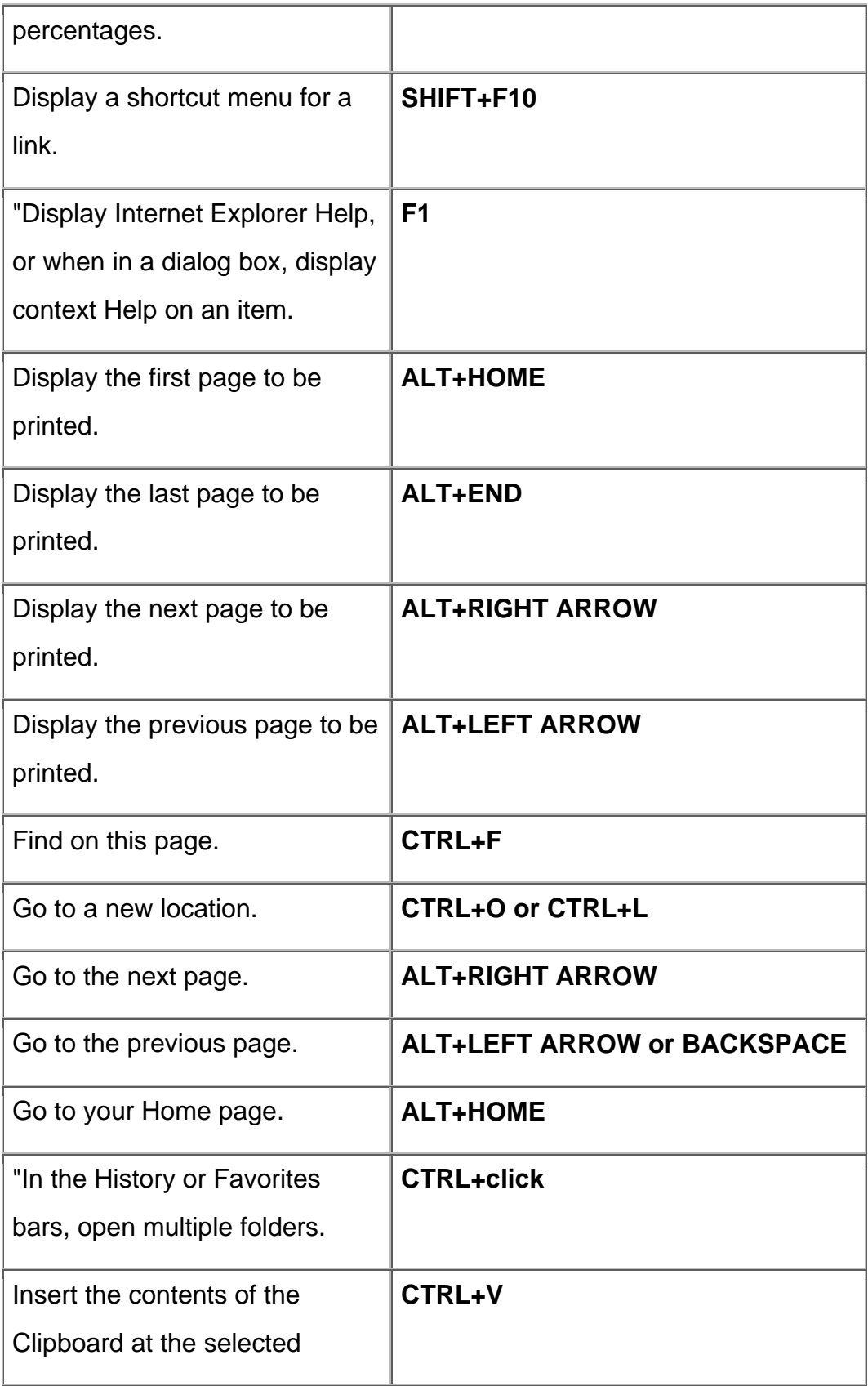

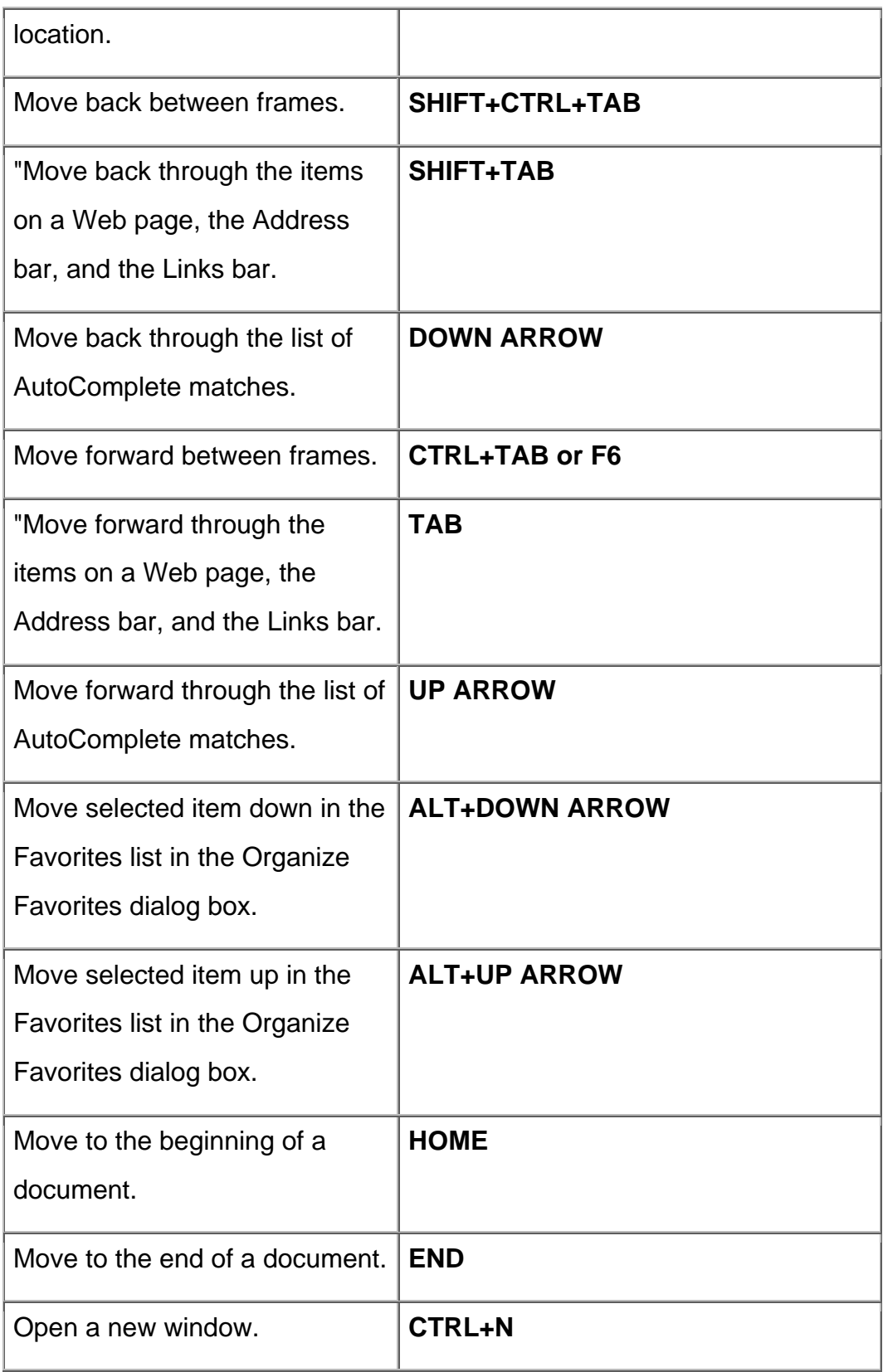

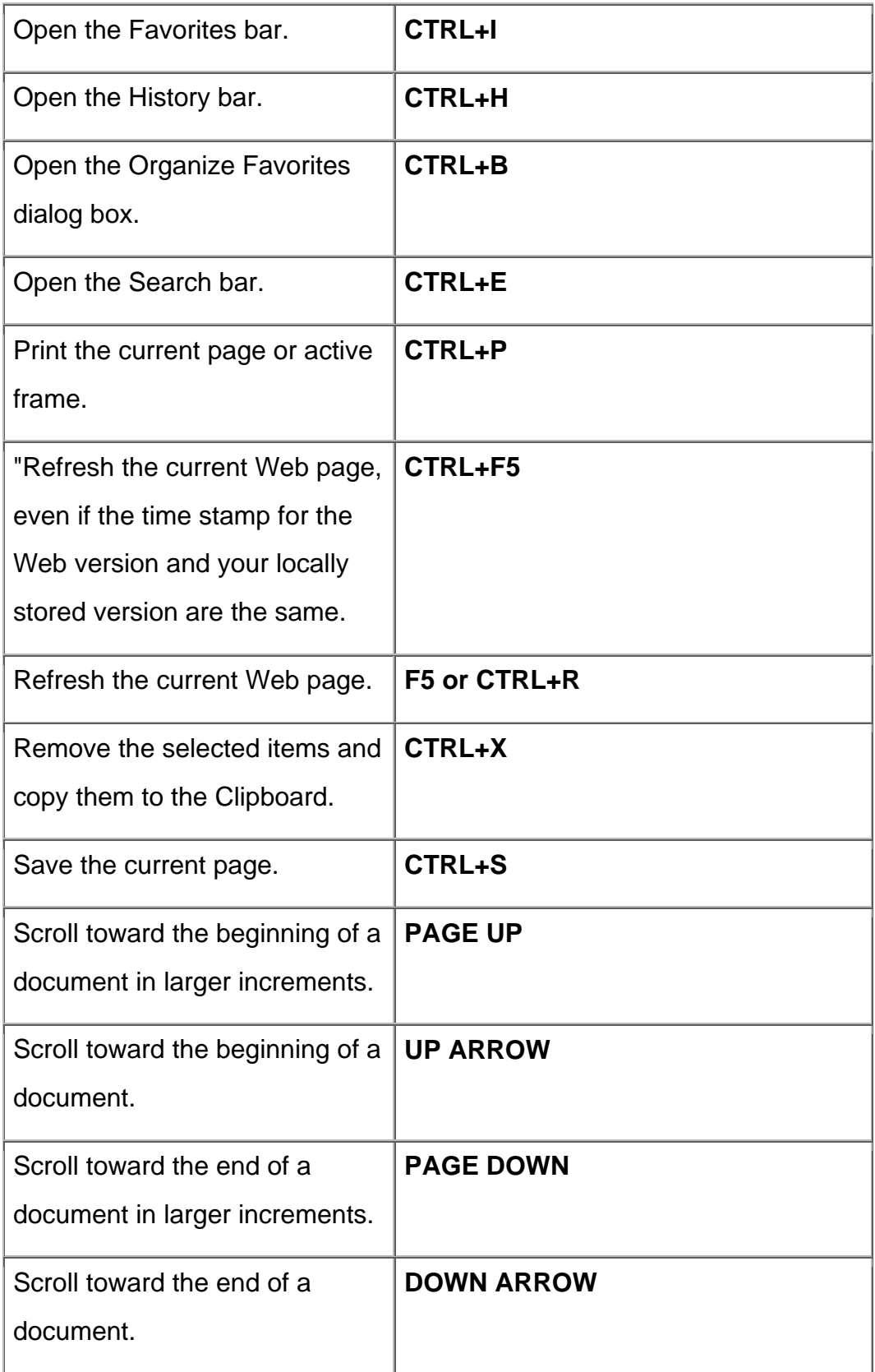

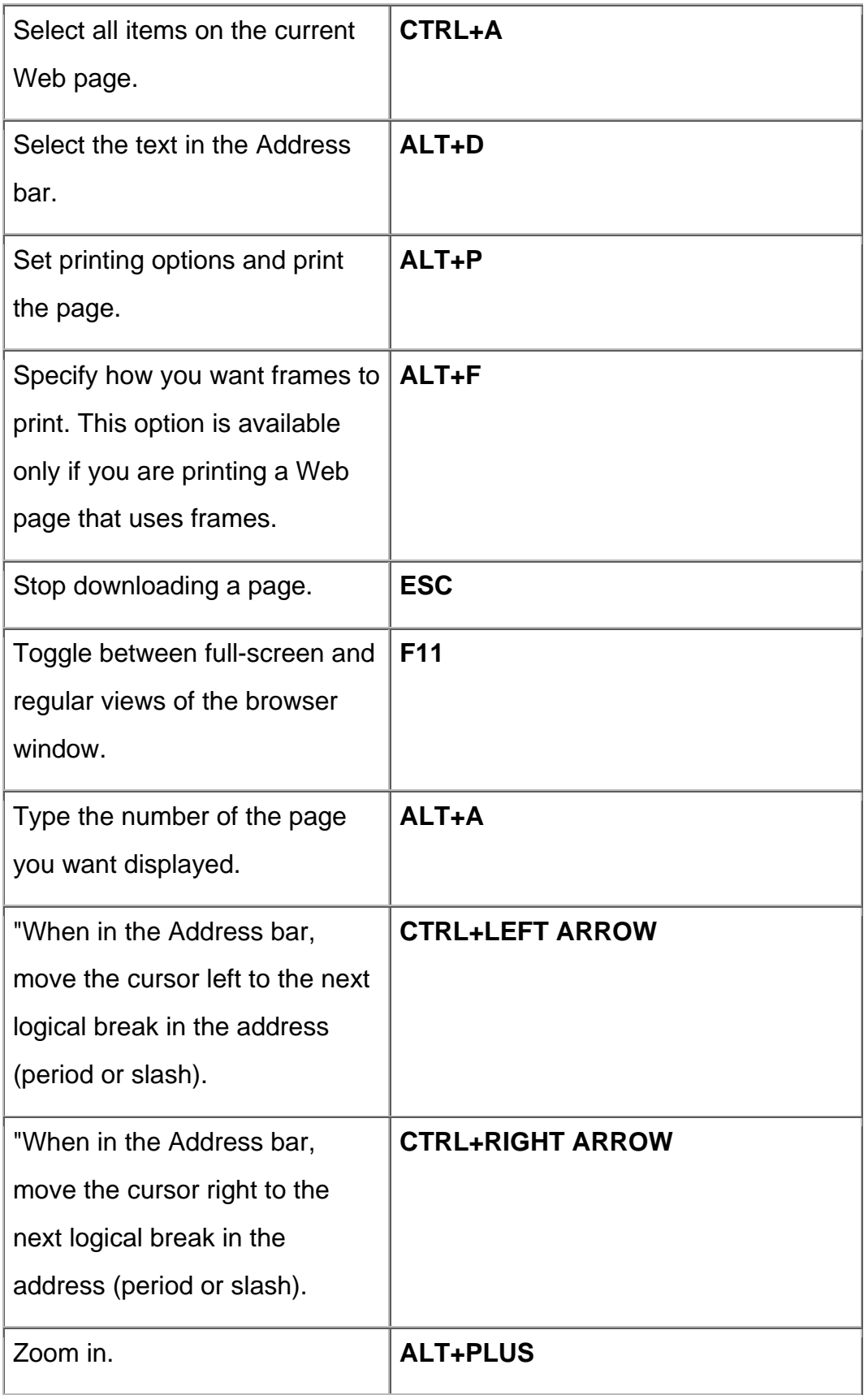

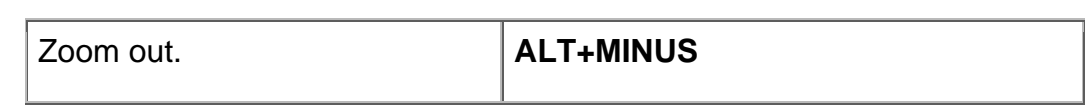